## **Web Audio Evaluation Tool - Feature #1627 email notifications**

2016-02-22 10:48 PM - Giulio Moro

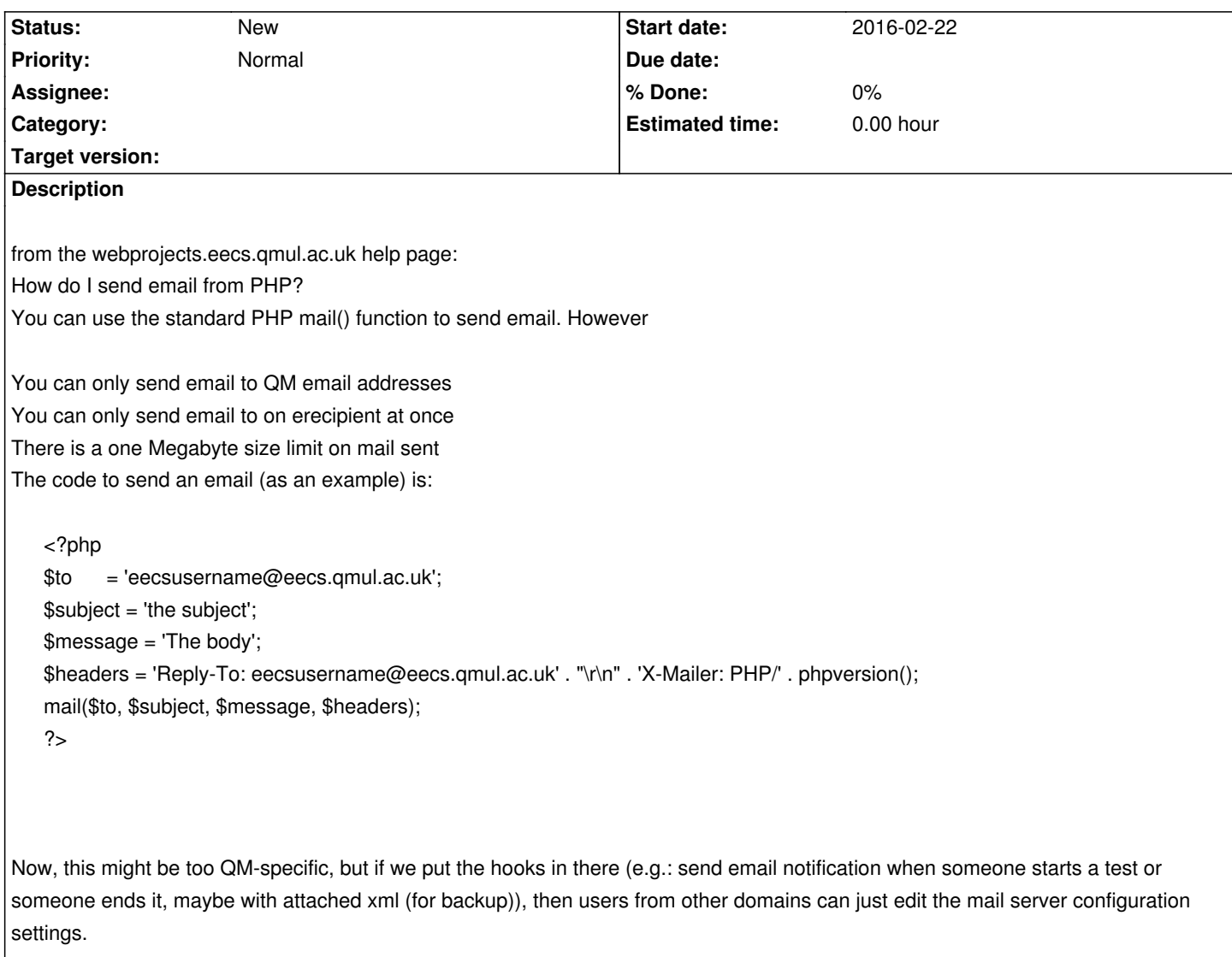